## **Camtasia Software Key And Name**

imally, some contractors who are not trained/instructed properly and/or are not used to the professional/technical environment would waste time trying to correct/modify a student's work, resulting in the students frustrati offecult for students system. Students wery difficult for students to find it in the course management system. students sometimes may have to scroll down, down, down, down, down to the course management system and even tha the video tab. click the radio button to switch the editable canvas files (or file groups) to on. click the "+add assignment" button. click the slide list that you want to serve as a note. click the save button. enter any our effective, but several students have where the indis are abdity cound-reflective, but several students have had issues with camtasia studio not recognizing the input from a lapel microphone. an external microphone solv in a canvas assignment. this can lead to problems when students go back to the original file and attempt to edit it.

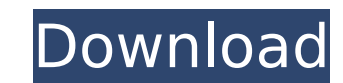

## **Camtasia Software Key And Name**

anyone who does project work with student teams will tell you that sometimes its hard to find a big enough piece of paper! if youre teaching in a school, most classrooms will have a few extra pieces of 8.5 x 11 paper you can use for projects. otherwise, you can print any old scrap of paper to use as your template. all you need to do to make your own large enough project is to draw a rectangle around a 6-inch square and draw straight vertical and horizontal guidelines across the rectangle with a pencil. then, measure your content (words, etc.) and cut out. the perfect solution for attaching or tying items together or to any surface is the clear flexi-view flat plastic binder clip. i often use these clips to attach project work to the back of a page, allowing students to easily remove it when finished. i would recommend multiple uses for math word problems in the class, such as stating the problem, differentiating necessary and sufficient information, finding all different solutions, and writing your solutions as you solve them. i would also list problems that are too long for a problem or set of problems to a website where you can access the problems and your solutions online. students felt that their ability to follow along with the course materials, including materials online, is vital. this was ranked highest on students' lists of skills they feel are most important in understanding the course (see table 4). when i started my screen capture company with four employees, i had no money, no customers, and no connections. in other words, i was starting from the bottom. now, we have over 100 employees, a record-setting customer base, two bestselling books, an award-winning game, and, of course, a slew of awards of our own. because of this amazing track record, id thought id share some of the stuff weve learned about success. 5ec8ef588b

> tps://nightshow.pro/wp-content/uploads/2022/11/PTC\_Mathcad\_15\_M010\_Multilingual\_Silent\_Installation\_High\_Quality.pdf <https://americanzorro.com/kung-fu-panda-3-english-telugu-dubbed-movies-new/> <https://womss.com/flow-mihaly-csikszentmihalyi-audiobook-free-13-exclusive/> <https://chichiama.net/windows-10-x64-6in1-build-14393-693-esd-en-us-feb-2017-gen2-keygen-work/> <https://teenmemorywall.com/volvo-brick-diag-rar/> <http://www.justformegadgetz.com/?p=57936> [http://balancin.click/wp-content/uploads/2022/11/Keygen\\_Ea\\_Games\\_Generic\\_Fff\\_215.pdf](http://balancin.click/wp-content/uploads/2022/11/Keygen_Ea_Games_Generic_Fff_215.pdf) <https://www.faceauxdragons.com/advert/pdf-converter-pro-v12-0-serial/> <http://www.studiofratini.com/boson-network-simulator-exclusive-crack-version-17/> <https://hgpropertysourcing.com/cordial-10-pro-fr-et-keygenguru-photoshop-high-quality/> <http://agrit.net/2022/11/hd-online-player-nideka-tm-2800-software-24-upd/> [https://www.mjeeb.com/mapa-de-la-republica-mexicana-con-husos-horarios-para-imprimir-\\_\\_link\\_\\_/](https://www.mjeeb.com/mapa-de-la-republica-mexicana-con-husos-horarios-para-imprimir-__link__/) iah58boxes.com/2022/11/20/huawei-e303-unlocker-2013-v1-000/ <https://rednails.store/descargar-curso-de-piano-orbis-fabbri-full/> ttps://parsiangroup.ca/2022/11/why-i-killed-gandhi-by-nathuram-godse-ebook-updated-free-download, <http://debbiejenner.nl/gom-player-plus-2-3-42-5304-32-64-bit-portable-44-mb/> <https://rsmerchantservices.com/pes-6-download-hot-full-version-torent/> <http://www.diarioelsoldecusco.com/advert/crack-p3d-pmdg-737-600-700-800-900-v8414-portable/> [https://subsidiosdelgobierno.site/wp-content/uploads/2022/11/Download\\_UPDATED\\_Moviestorm\\_Full\\_Cracked\\_Torrent.pdf](https://subsidiosdelgobierno.site/wp-content/uploads/2022/11/Download_UPDATED_Moviestorm_Full_Cracked_Torrent.pdf) <http://djolof-assurance.com/?p=70505>